```
I n [ ] : = Length[DeleteFile /@ FileNames["index.html", "C:\\drorbn\\AcademicPensieve\\Album", 2]]
O u t [ ] =
       198
 I n [ ] : = folder = "C:\\drorbn\\AcademicPensieve\\Album\\2023.02.11_Amsterdam_Parks_Walk";
       SetDirectory[folder];
       fs = Echo@FileNames["*.gpx"];
```

```
path = Echo@GeoGraphics[{Red,
     Union@Table["Geometry" /. Import[f, "Data"], {f, fs}]
    },
    GeoGridRangePadding  0,
    GeoScaleBar  "Kilometers"
   ];
```
**Export["path.png", path]**

» {2023-02-11\_09-19\_Sat.gpx}

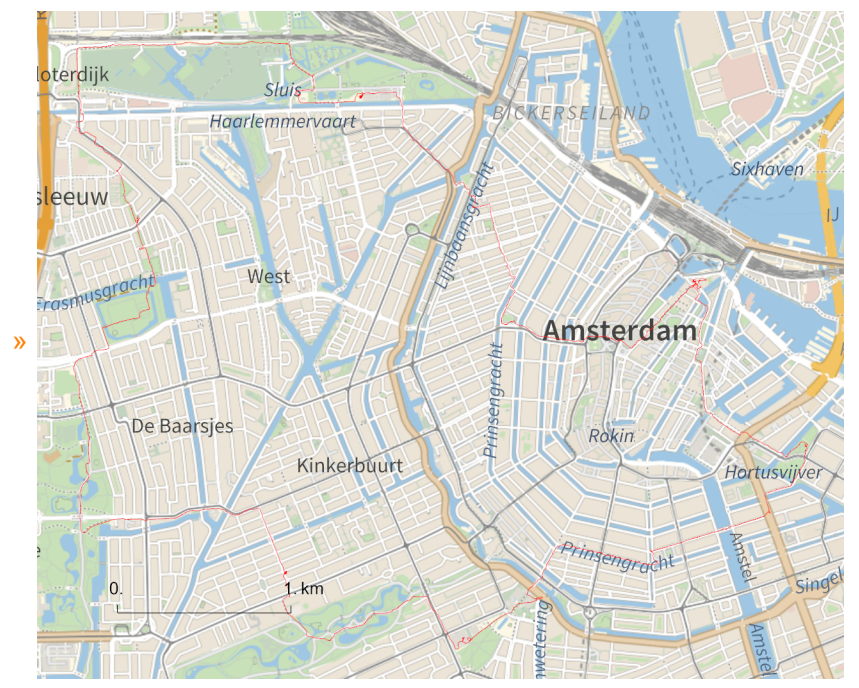

*O u t [ ] =*

path.png

*I n [ ] : =* **folder = "C:\\drorbn\\AcademicPensieve\\Album\\2023.02.11\_Amsterdam\_Parks\_Walk"; SetDirectory[folder]; (Interpretation[ImageResize[Import@**# **, 400],** # **] "") & /@**

**FileNames["\*.jpg" "\*.jpeg" "\*.png" "\*.mp4"]**

About 19km, with Heather.

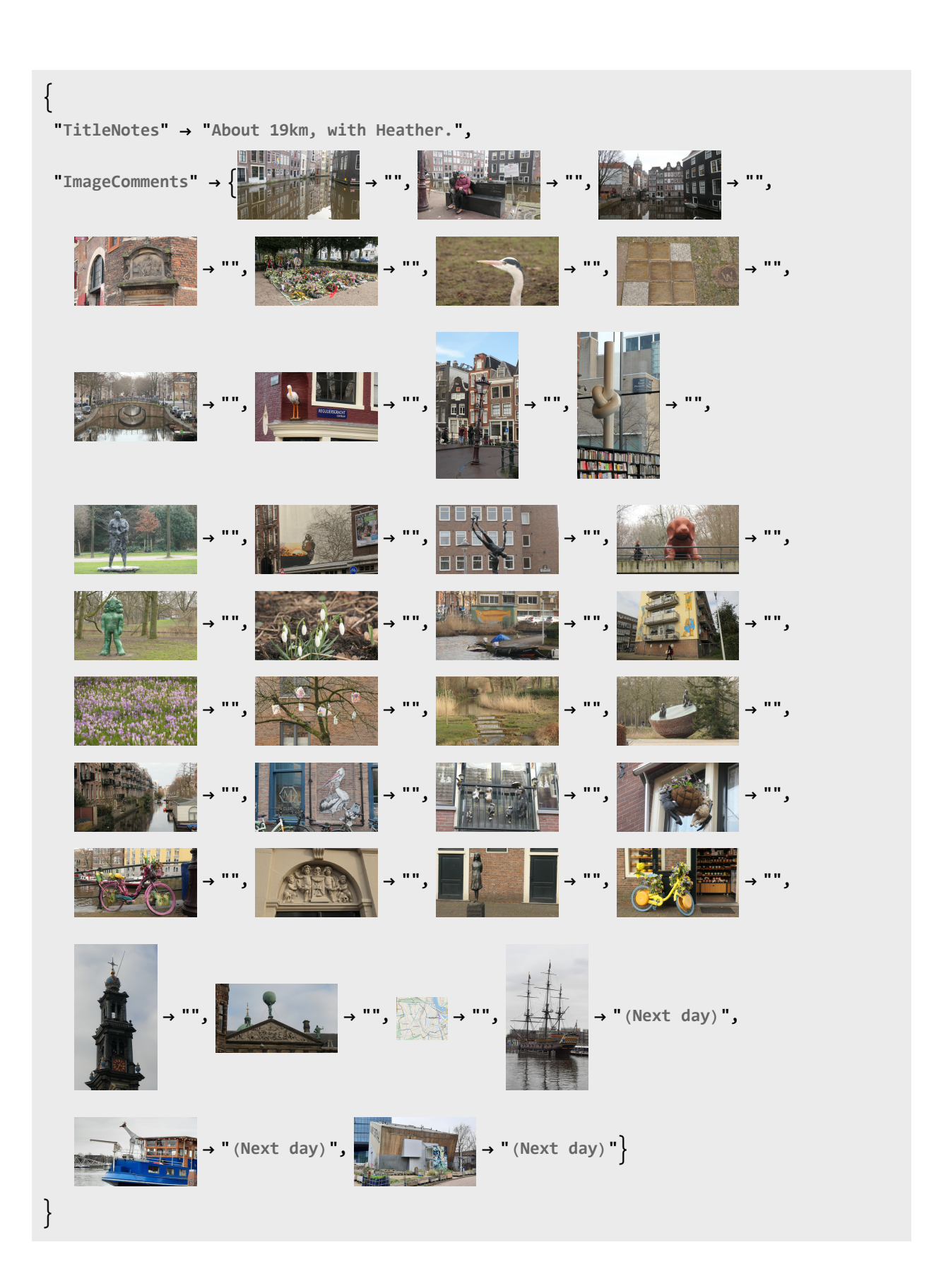